## **Памятка**

**для инвесторов, планирующих присоединение объектов дорожного сервиса к автомобильным дорогам регионального или межмуниципального значения, находящихся в государственной собственности Краснодарского края**

Вы **Инвестор** и вы планируете присоединить объект дорожного сервиса к региональной автодороге в Краснодарском крае:

1) Ознакомитесь с информацией на сайте министерства транспорта и дорожного хозяйства Краснодарского края [https://mt.krasnodar.ru](https://mt.krasnodar.ru/) в разделе государственные услуги:

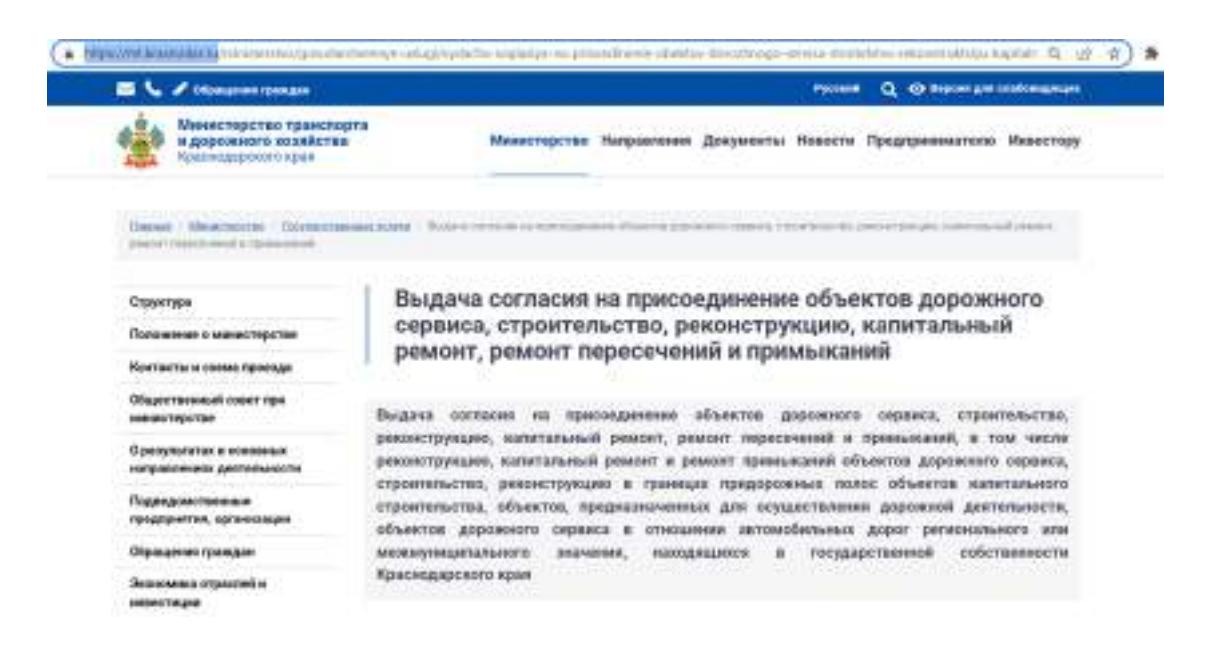

- 2) Определите автомобильную дорогу, к которой Вы планируете присоединиться – перечень автодорог приведен в постановлении Губернатора Краснодарского края № 977 от 30 сентября 2008 г.;
- 3) Подготовьте пакет документов на получение государственной услуги согласно информации, приведенной на сайте [https://mt.krasnodar.ru;](https://mt.krasnodar.ru/)
- 4) Подайте заявление на получение согласия одним из возможных способов:

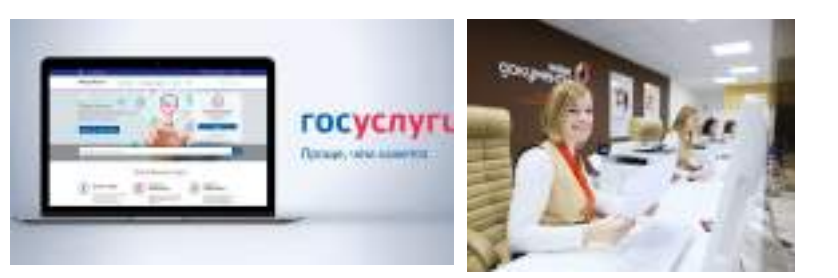

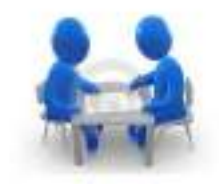

Единый портал государственных и муниципальных услуг

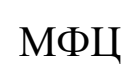

МФЦ Личное обращение <sup>в</sup> ведомство

- 5) Получите согласие на присоединение объекта дорожного сервиса к автодороге;
- 6) Заключите договор на присоединение объекта дорожного сервиса согласно статье 22 Федерального закона «Об автомобильных дорогах и о дорожной деятельности в Российской Федерации и о внесении изменений в отдельные законодательные акты Российской Федерации» от 8 ноября 2007 г. № 257-ФЗ;
- 7) Оплатите государственную пошлину за присоединение объекта дорожного сервиса, которая зависит от расстояния места планируемого размещения объекта дорожного сервиса до города Краснодар и регламентировано Постановление главы администрации (губернатора) Краснодарского края от 7 октября 2013 г. № 1141 «О стоимости и объеме услуг, оказываемых по договору о присоединении объектов дорожного сервиса к автомобильным дорогам общего пользования регионального или межмуниципального значения, находящимся в государственной собственности Краснодарского края» - квитанцию на оплату Вы получаете дистанционно через Ваш личный кабинет на Едином портале государственных и муниципальных услуг;
- 8) Разработайте проектную документацию согласно полученным техническим условиям и требованиям на строительство примыкания от автодороги к объекту дорожного сервиса;

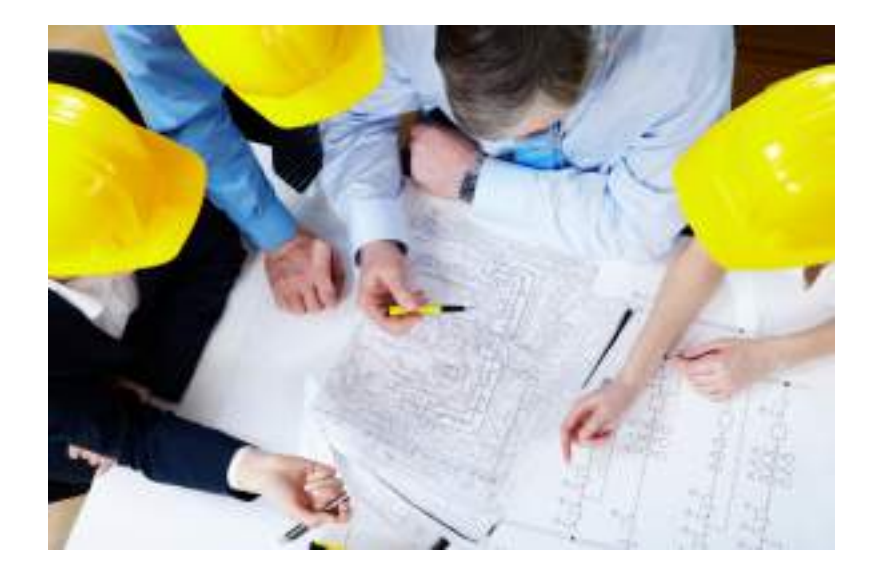

- 9) Оформите сервитут на использование земельного участка в границах полосы отвода автодороги;
- 10) Выполнение строительно-монтажных работ по присоединению объекта дорожного сервиса;

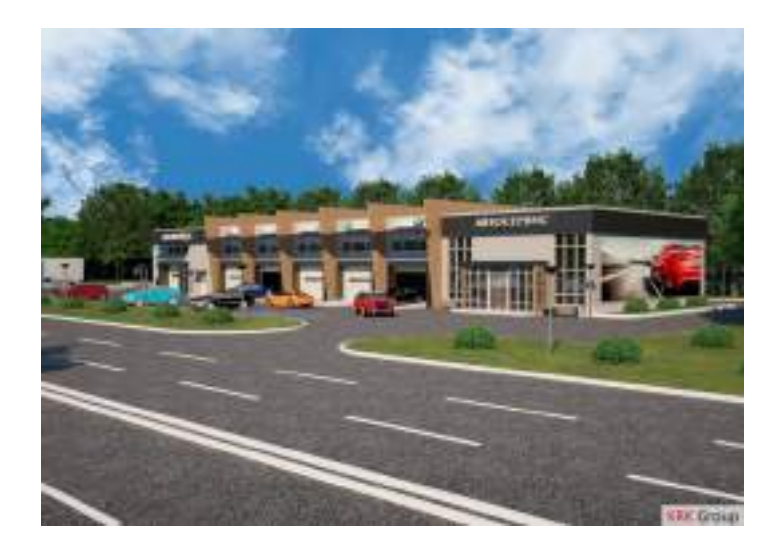

11) Получите акт выполненных работ по договору о присоединении объекта дорожного сервиса и мониторинг соответствия выполненных работ;

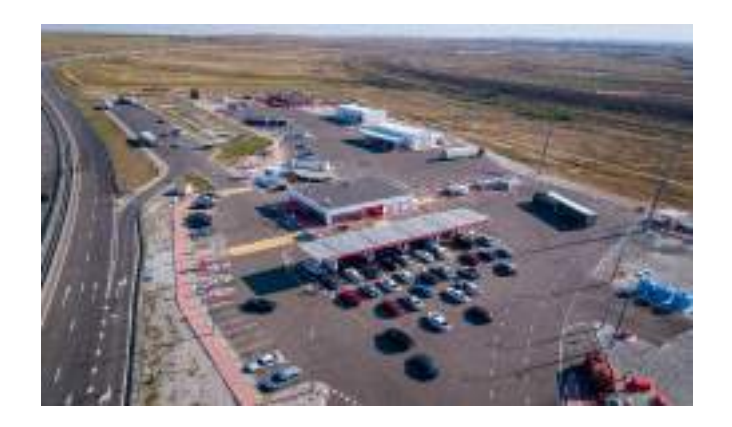